## **pushTAN: Bank transfers in the internet branch**

**www.spk-cham.de/pushtan**

Sparkasse im Landkreis Cham

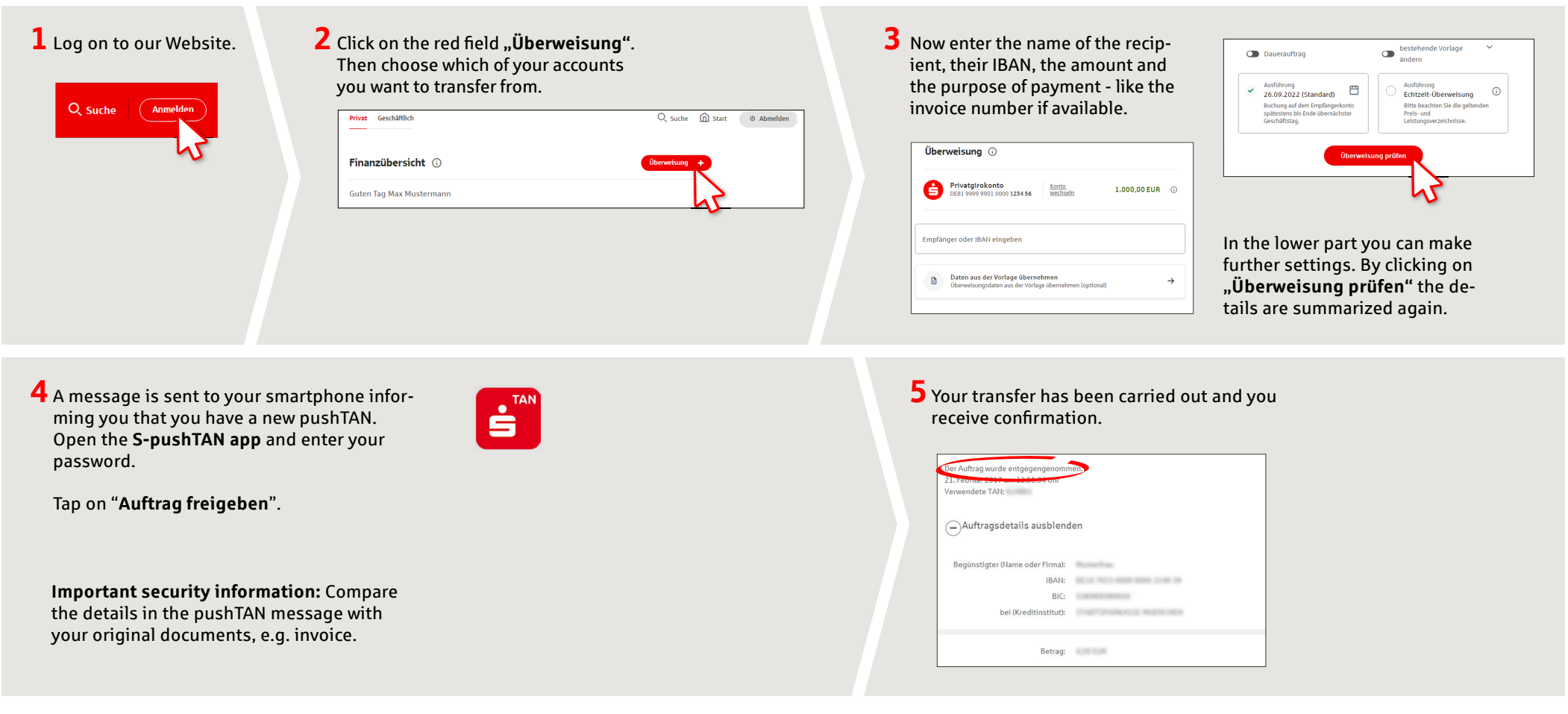

**Tips:** Enter the details directly. Errors can occur when copying. Avoid using umlauts and special characters. Euro and cents are separated with a comma. Avoid using any separator for thousand amounts: (correct: 1500; incorrect: 1.500).

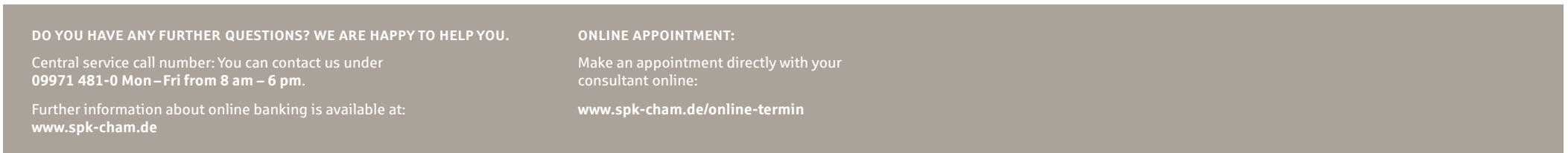